# **Reasoning about program correctness**

Lecture 13 of TDA 540 Object-Oriented Programming

Jesper Cockx Fall 2018

Chalmers University of Technology — Gothenburg University

**Last week: GUIs and event-driven programming**

#### **Last week**

- *•* Programming graphical interfaces with Swing
	- Top-level: JFrame
	- Second level: JPanel
	- Atomic components: JLabel, JButton, JTextField, …
- *•* Event-driven programming
	- Event handlers implement the ActionListener interface
	- Event publishers offer a method to subscribe to events

#### **The Timer class**

```
class TickTock implements ActionListener {
  boolean tick = true;
 public void actionPerformed(ActionEvent e) {
   if (tick)
      System.out.println("tick");
   else
      System.out.println("tock");
   tick = !tick;
 }
```

```
Timer timer = new Timer(1000, new TickTock());
timer.start();
```
#### **Lab 8: Tower Defence game**

#### Goal: implement a simple tower defence game:

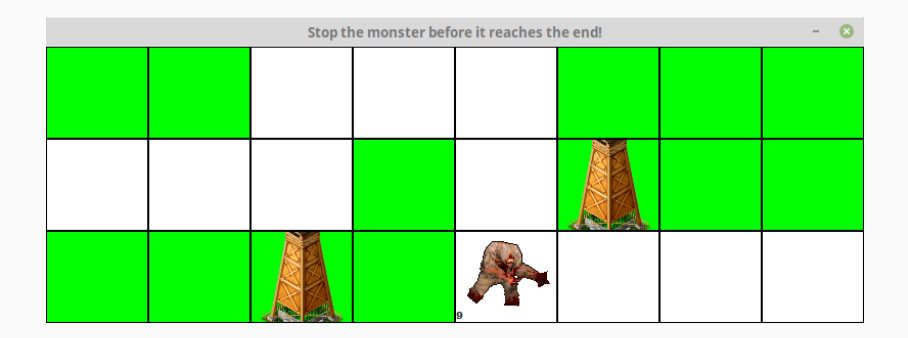

#### Assignment is now on the course webpage.

# Kahoot: GUI's and event-driven programming

# **Program correctness**

#### **Central question**

# *How can we know a program works correctly?*

#### **Even more basic question**

# *Why do we care that a program works correctly?*

### **The Ariane rocket incident**

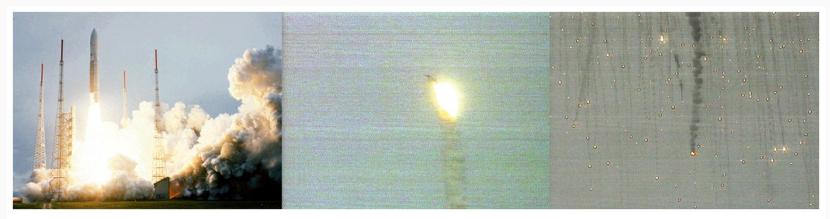

Unnumbered 7 p347 © AP/Wide World Photos

On June 4, 1996 the Ariane 5 rocket exploded because of an overflow, shutting off the onboard computer.

# **More reasons to care about program correctness**

- *•* Online banking
- *•* Medical equipment
- *•* Self-driving cars
- *•* …

#### What does it mean for a program to be correct?

- *•* A program that does not crash?
- *•* A program that passes all the tests?
- A program that matches its specification!

Correctness of a program is always relative to a specification.

The specification is a description of what the program should do (usually implicitly includes "do not explode").

The implementation (i.e. the actual code) usually contains many more details than the specification.

# **Specification vs implementation**

#### Specification:

method sum takes a non-null reference a to an array of integers, and returns the sum of all values in a

#### Implementation:

**int** sum(**int**[] a) { **int** sum = 0; **for** (**int** v : a) {  $sum$  +=  $v$ ; } **return** sum; }

## **Specification: natural language vs symbols**

Specification in natural language:

#### *The program returns the first prime number greater than the given number.*

Specification in symbolic language:

$$
r = nextPrime(n) \Rightarrow
$$
  
(r > n & & isPrime(r) & &  

$$
\forall m: (m > n & \& & isPrime(m)) \Rightarrow r \leq m)
$$

Which is better depends on the situation!

# **Pre- and post-conditions**

Pre- and post-conditions are an important part of the specification for a method:

- *•* A precondition = a property that should hold of the method's inputs before it is called *⇒* responsibility of the one calling the method
- *•* A postcondition = a property that should hold of the method's output after it is done *⇒* responsibility of the body of the method

### **Method specifications**

#### Specification:

- 1. precondition:
	- a != **null**
- 2. postcondition:

sum==<sup>∑</sup> <sup>0</sup>*≤k<*a.lengtha[*k*]

Implementation: **int** sum(**int**[] a) { **int** sum = 0; **for** (**int** v : a)  $sum$  +=  $v$ ; **return** sum; }

# **Pre- and post-conditions in objectoriented programs**

In object-oriented programs, the input and output of a method also include the object state before and after executing the method.

}

#### Specification:

1. precondition:

 $amount \geq 0$ 

2. postcondition: new volume = old volume + x

#### Implementation:

```
class WaterGlass {
  int volume;
```
**void** addWater(**double** x) { volume  $+= x;$ }

#### **Pre- and post-conditions in Java**

JML is a system for annotating Java programs:

- *•* @requires *precondition*
- *•* @ensures *postcondition*

```
class WaterGlass {
 double vol; double max;
```

```
// @requires vol + amount <= max;
// @ensures vol == \old(vol) + amount;
void addWater(double amount) {
 volume += amount:}
```
An invariant is a property of the program's state that stays true throughout the execution of the program.

Example: *"The current volume of a glass is between 0 and the maximum volume."*

You can think of an invariant as both a preand a post-condition on each method.

Invariants are annotated with @invariant:

```
class WaterGlass {
 // @invariant 0 <= vol && vol <= max;
 double vol;
```
*// @invariant max >= 0;* **double** max;

*// ...*

}

What should you do when an input does not satisfy the preconditions?

- *•* Lazy approach: don't check for invalid inputs
- *•* Self-confident approach: return a default value on invalid inputs
- *•* Pedantic approach: use assertions to check for invalid inputs

#### **Lazy approach**

```
public class WaterGlass {
 // ...
 public void removeWater(double amount) {
   this.volume -= amount;
 }
}
Glass glass = new WaterGlass(100);
glass.removeWater(200); // volume is now negative!
```
#### + Takes no extra effort

- You have to be very careful when calling a method

```
public class WaterGlass {
  // ...
  public void removeWater(double amount) {
    volume - amount;
    if (volume \leq 0) volume = 0;
  }
}
Glass glass = new WaterGlass(100);
glass.removeWater(200); // volume is now 0
```
#### + Program doesn't crash

- It's very hard to tell when something goes wrong

# **Pedantic approach**

```
public class WaterGlass {
  // ...
  public void removeWater(double amount) {
    assert (amount <= volume);
    volume == amount;
 }
}
Glass glass = new WaterGlass(100);
glass.removeWater(200); // raises assertion error
```
- + You know immediately when something goes wrong
- Program crashes even when error wouldn't matter

#### **Reminder: assertions in Java**

Assertions are Java's built-in way to express pre- and post-conditions in a program.

**assert** condition;

- 1. if condition == **true**, execution continues (the assertion passes: no effects)
- 2. if condition == **false**, an exception AssertionError is thrown (the assertion fails)

Important: assertion checking is disabled by default. To enable it run your program with java -ea MyProgram.

Exceptions signal exceptional but possible behaviour

Assertions signal program states that should be impossible

- *•* in a correct program, assertions always evaluate to true (and thus have no effect)
- *•* an assertion evaluating to false indicates that there is a mismatch between specification and implementation (probably a bug)

Assertions are not enabled by default, so in practice Java programmers often instead use exceptions.

## **Programming principle: Fail fast!**

It's usually better to fail fast rather than continue with wrong inputs:

- *•* Easier to find the precise location of the error
- *•* Easier to handle the problem 'one level up'
- *•* Safer to stop the program rather than perform some possibly irreversible operation (e.g. overwriting a file)

# **More about exceptions**

Exceptions signal exceptional but possible behaviour:

- *•* the user provides invalid input
- *•* the program runs out of memory
- a network connection cannot be established because a website is down

#### Programs with exception-handling have two control flows:

- 1. normal control flow: no exception occurs, exception-handling code is not executed
- 2. exceptional control flow: exceptions occur, exception-handling code is executed

# **Throwing exceptions**

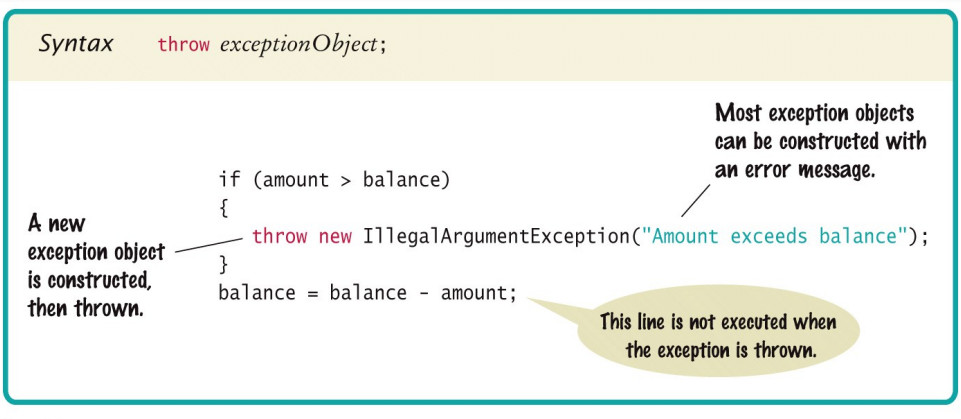

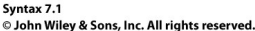

```
// parse nonnegative integer string
int stringToInt(String str) {
  int result;
  if (str == null) throw new NullPointerException();
  for (int i = 0; i < str.length(); i++) {
    if (!Character.isDigit(str.charAt(i)))
      throw new NumberFormatException(
        str + " is not an integer!");
  } // ... normal behavior ...
  return result;
}
```
## **Catching exceptions**

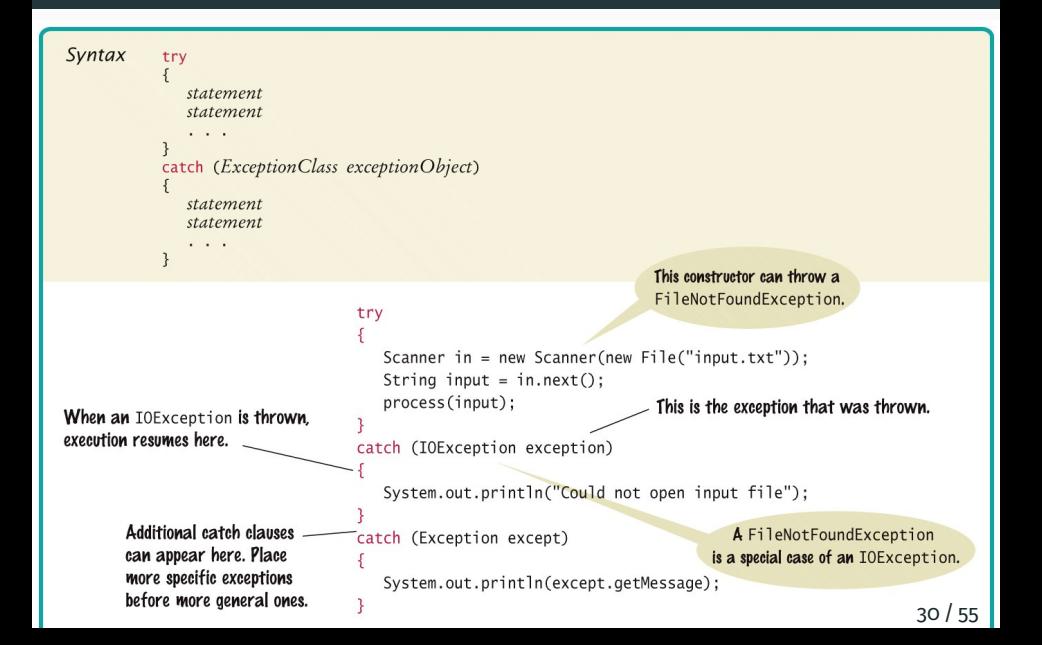

# **Finally blocks**

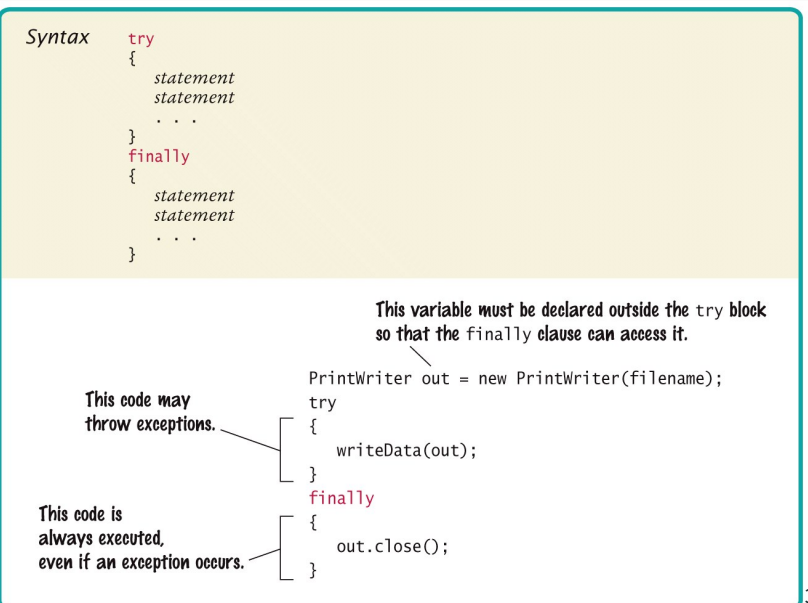

#### **Declaring exceptions**

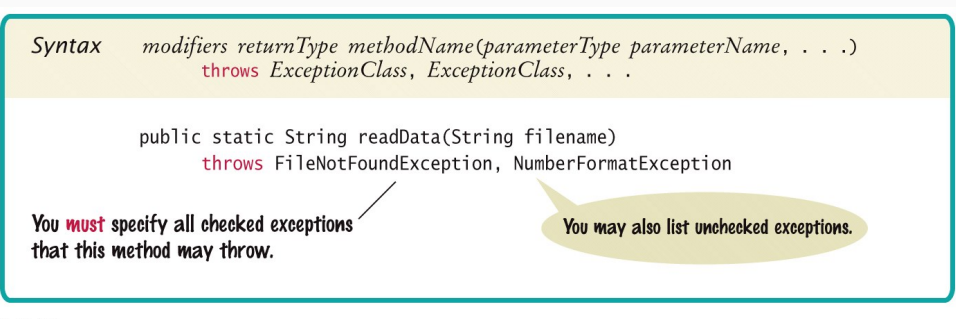

Syntax 7.3 C John Wiley & Sons, Inc. All rights reserved.

#### **Exception objects**

Exceptions are represented by exception objects, which are instances of exception classes

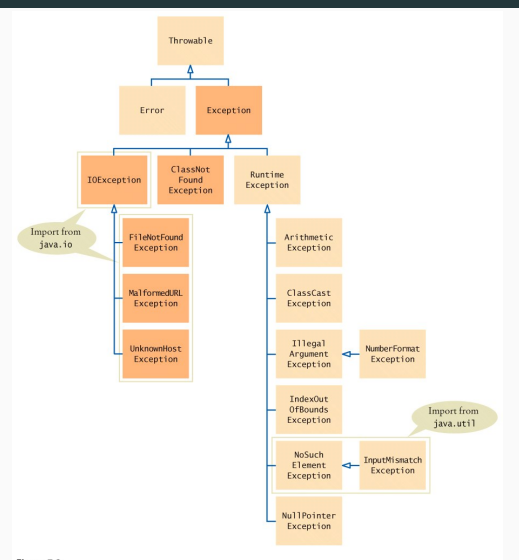

Figure 7.2 C John Wiley & Sons, Inc. All rights reserved.

#### **The exception hierarchy**

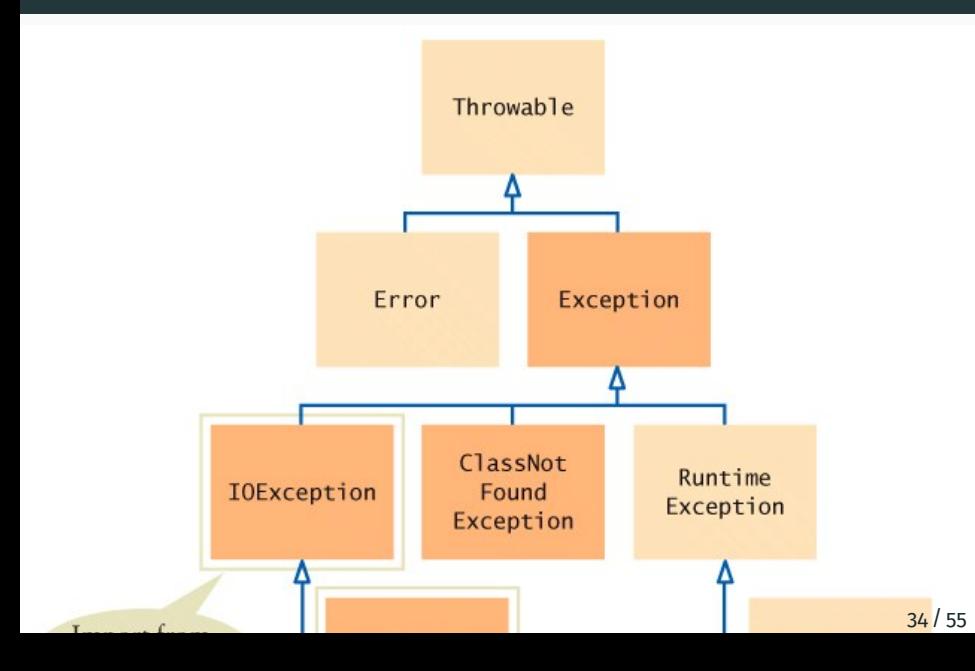

### **Catching exceptions**

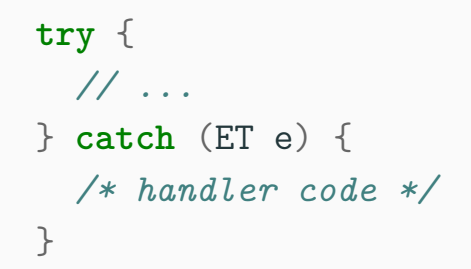

#### This will catch all exceptions of type ET or subtypes of ET

#### **Multi-catch blocks**

**try** { *// ...* } **catch** (ET1 | ET2 | ET3 e) { */\* handler code \*/* }

This will handle exceptions whose type is a subtype of ET1, of ET2, or of ET3.

ET1, ET2, and ET3 must not be related by inheritance.

}

You can create your own exceptions by creating a new subclass of Throwable:

**public class NotEnoughCake extends** Throwable { **int** missingCakes;

**public** NotEnoughCake(**int** missingCakes) { **this**.missingCakes = missingCakes; }

# **Throwing your own exceptions**

```
private void throwParty()
  throws NotEnoughCake, NotYourBirthday {
    if (!getBirthday().equals(today()))
      throw new NotYourBirthday();
    if (!hasEnoughCake()) {
      int missingCakes = nbOfPeople/2 - nbOfCakes;
      throw new NotEnoughCake(missingCakes);
    }
    eatSomeCake();
    System.out.println("This is an awesome party!");
    eatSomeCake(); // om nom
}
```
## **Catching custom exceptions**

```
public static void main(String[] args) {
    BirthdayParty party = new BirthdayParty(20);
    try {
      party.throwParty();
    } catch (NotEnoughCake e) {
      System.out.println(
        "We are missing" +
        e.missingCakes + "cakes :(");
    } catch (NotYourBirthday e) {
      System.out.println(
        "It's not your birthday");
    }
}
```
#### **Checked vs. unchecked exceptions**

#### Java exception classes are partitioned in checked and unchecked

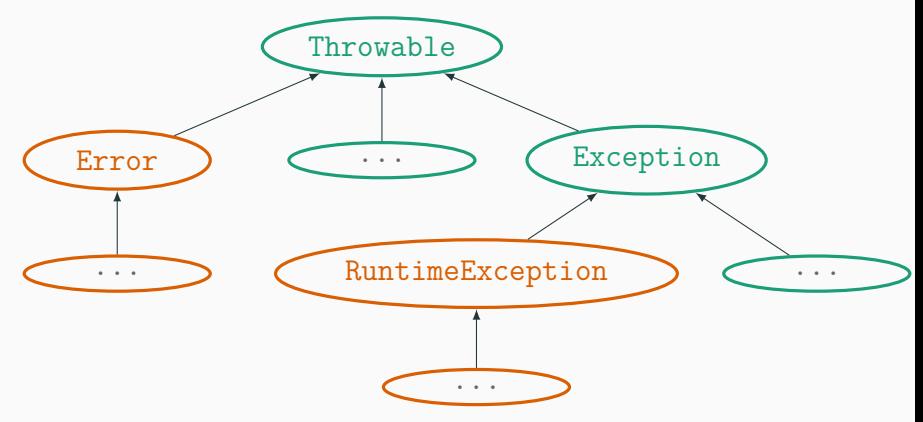

#### **Checked vs. unchecked exceptions**

Java exceptions are either checked or unchecked

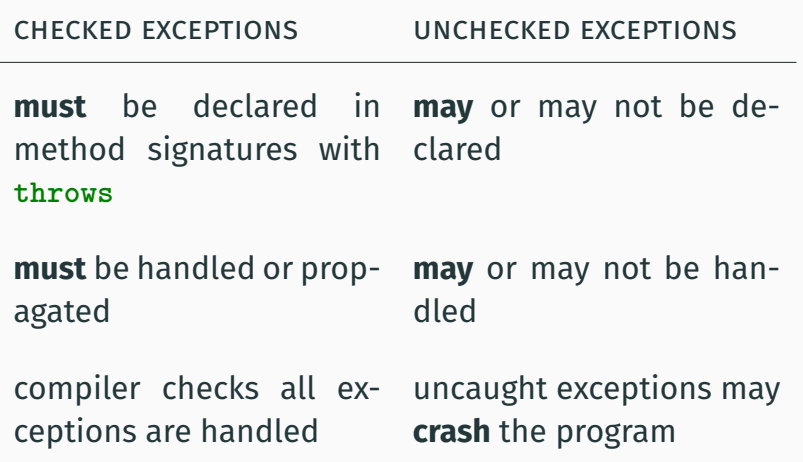

#### **Checked exception example**

When calling a method that may throw a checked exception, you must either declare the exception:

```
void tryToOpenFile(String filename)
throws FileNotFoundException {
  FileReader fr = new FileReader(filename);
}
```

```
…or handle it:
```

```
void tryToOpenFile(String filename) {
  try {
    FileReader fr = new FileReader(filename);
  } catch (FileNotFoundException e) {
    System.out.println("Fail!");
  }
```
#### **Exceptions: checked or unchecked?**

Advantages of checked exceptions:

- *•* behaviour is explicit in method signature, so clients know what exceptions to handle
- *•* no uncaught exceptions at the top-level, so program cannot crash on checked exception

Advantages of unchecked exceptions:

- *•* don't need exception handlers everywhere
- *•* no need to change public interface of methods

How to choose in practice between checked and unchecked exceptions?

- *•* use a checked exception if the client can do something to recover from the exception
- *•* document the usage of unchecked exceptions too
- *•* usually prefer checked exceptions to error codes

# **Program verification**

## **Verification**

Verification is the process of checking that a program is correct.

*⇒* we need a specification before we can do verification

Three main techniques to do verification:

- *•* code inspection: *look at* the code and try to see if it does the correct thing.
- *•* testing: *run* the program on different inputs and check that every run satisfies the specification
- *•* formal verification: mathematically prove that every possible execution of the program satisfies the specification
- Just looking at your code is often the first thing to do when trying to find an error.
- Often someone who did not write the code can more easily spot errors (pair programming).
- Code inspection is never a replacement for proper testing!

Two main kinds of testing:

- *•* Unit testing: test functionality of individual components (methods and classes)
- *•* System testing: test overall functionality of the whole program

Both kinds of testing are necessary!

### **Unit testing example**

Method addWater under test:

```
class WaterGlass {
 double vol;
 double max;
```

```
WaterGlass (double max) {
  this.max = max;this.vol = 0:
```

```
void addWater(double x) {
 vol += x:
}
```
}

Testing code:

```
WaterGlass g =
  new Waterglass(250);
g.addWater(0);
assert g.volume() == 0;
g.addWater(121);
assert g.volume() == 121;
g.addWater(3);
assert g.volume() == 121 + 3;
```
### **Some strategies for writing tests**

- *•* Partition testing: Divide inputs in classes and choose (at least) one 'typical example' from each class
	- According to the program logic (black-box)
	- According to the program structure (white-box)
- *•* Boundary value testing: Test inputs at the boundary between classes
- *•* Randomized testing: Test the program on randomly generated input
- *•* Regression testing: Whenever you fix an error, add a test to make sure it stays fixed!

Systematically testing your code is a good practice that every programmer should follow.

- *•* Test extensively: write unit tests for all **public** methods
- *•* Test early: start writing tests as soon as a class has a public interface
- *•* Test often: rerun the tests each time you make a change

Big projects can often have 2-3x *more* tests than actual code!

### **Formal verification**

Formal verification = mathematically *proving* that a program is implemented correctly, often with the help of a computer.

- *•* Model checking: systematically explore all possible program states, using some model of the program.
- *•* Theorem proving: write down a detailed proof that the program works correctly, and let the computer check each step of the proof.

Formal verification often takes a lot of effort but it is the only way to guarantee that the program is implemented correctly.

Java has no built-in support for program verification.

Instead, we must rely on external tools to verify Java programs.

# **Program verification using VeriFast**

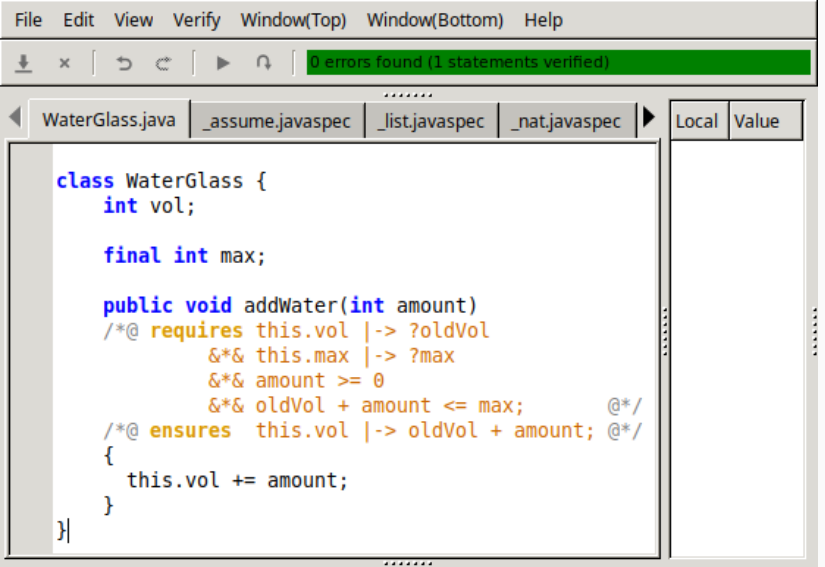

#### **Program verification in Agda**

#### Other languages like Agda have program verification built-in:

```
record WaterGlass : Set where
  constructor newWaterGlass
  field
    current : Nat
    maximum : Nat
    {\{invariant\}} : current \leq maximum
addWater : (g : WaterGlass) (amount : Nat)
         \rightarrow {{requires : g .current + amount \leq g .maximum}}
         \rightarrow WaterGlass
addWater g amount =
 newWaterGlass (g .current + amount) (g .maximum)
addWater-correct : {\{request : g.current + amount ≤ g.maximum\}}+ addWater g amount .current = g .current + amount
addWater-correct = refl
```
# **What's next?**

Next (and final!) lecture: **Software design & recursion**.

To do:

- *•* Read the book:
	- Today: parts of chapter 7
	- Next lecture: parts of chapers 12 & 13<sup>1</sup>
- *•* Start working on the final two labs

<sup>1</sup>Online chapters available at http://bcs.wiley.com/he-bcs/Books?action=resource&bcsId= 6907&itemId=1118063317&resourceId=27347